## pushTAN: Initial setup

Š Stadtsparkasse **München** 

www.sskm.de/pushtan

Only start the registration process described below when you have received the registration letter and your access data for online banking (opening PIN and login name). If you have changed your previous procedure to pushTAN, you will keep your previous access data. Otherwise you will receive a separate PIN letter in the post containing your new access data.

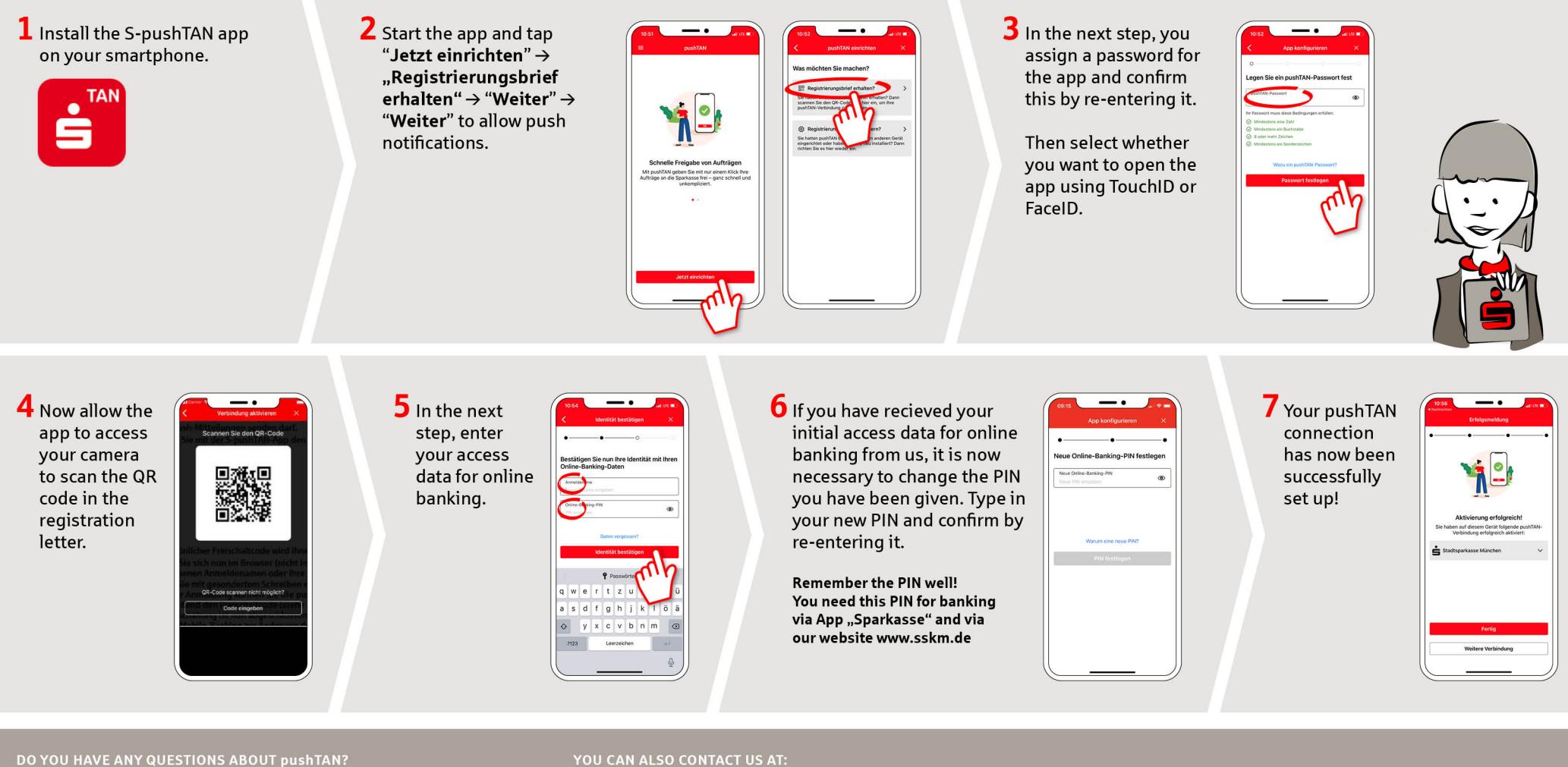

Central service call number: You can contact us under 089 2167-0 Mon-Fri from 8 am - 8 pm.

Further information and FAQs about pushTAN is available at: www.sskm.de/pushtan

## YOU CAN ALSO CONTACT US AT:

Direkt-Beratung Video and text chat: www.sskm.de/direktberatung Available: Mon-Fri from 8 am - 8 pm

Online banking support for private customers Telephone: 089 2167-49149 Available: Mon-Fri from 8 am - 8 pm